100% of Actual Size Pad Print

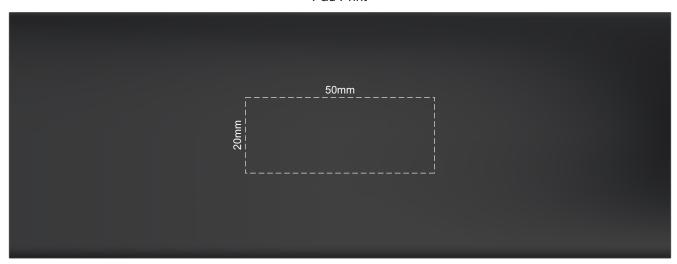

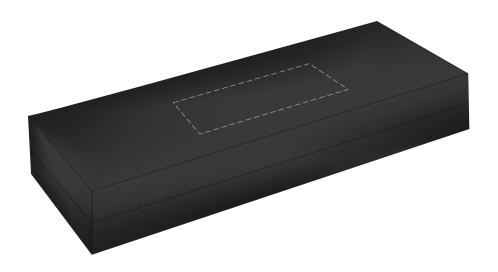